## eVidyalaya Half Yearly Report

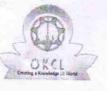

Department of School & Mass Education, Govt. of Odisha

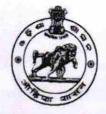

| Block :<br>ATTABIRA |
|---------------------|
|                     |

| general_info              |             |
|---------------------------|-------------|
| » Half Yearly Report No   | 5           |
| » Half Yearly Phase       |             |
| » Implementing Partner    | IL&FS ETS   |
| » Half Yearly Period from | 04/02/2016  |
| » Half Yearly Period till | 10/01/2016  |
| » School Coordinator Name | RETU MISHRA |

| Leaves taken for the following Month                 |                                                                                                    |  |
|------------------------------------------------------|----------------------------------------------------------------------------------------------------|--|
| » Leave Month 1                                      | April                                                                                                    |  |
| » Leave Days1                                        | 0                                                                                                    |  |
| » Leave Month 2                                      | May                                                                                                    |  |
| » Leave Days2                                        | 0                                                                                                    |  |
| » Leave Month 3                                      | June                                                                                                    |  |
| » Leave Days3                                        | 0                                                                                                    |  |
| » Leave Month 4                                      | July                                                                                                    |  |
| » Leave Days4                                        | 0                                                                                                    |  |
| » Leave Month 5                                      | August                                                                                                    |  |
| » Leave Days5                                        | 1                                                                                                    |  |
| » Leave Month 6                                      | September                                                                                                    |  |
| » Leave Days6                                        | 0                                                                                                    |  |
| » Leave Month 7                                      | October                                                                                                    |  |
| » Leave Days7                                        | 0                                                                                                    |  |
| Equipment Downtime Details                           | ******                                                                                                    |  |
| » Equipment are in working condition?                | Yes                                                                                                    |  |
| » Downtime > 4 Working Days                          | No                                                                                                    |  |
| » Action after 4 working days are over for Equipment |                                                                                                    |  |
| Training Details                                     | *****                                                                                                    |  |
| Refresher training Conducted                         | Yes                                                                                                    |  |
| Refresher training Conducted Date                    | 04/12/2016                                                                                                    |  |
|                                                      | the state of the state of the s |  |

## » If No; Date for next month

| Educational content De                        | etails          |
|-----------------------------------------------|-----------------|
| » e Content installed?                        | Yes             |
| » SMART Content with Educational software?    | Yes             |
| » Stylus/ Pens                                | Yes             |
| » USB Cable                                   | Yes             |
| » Software CDs                                | Yes             |
| » User manual                                 | Yes             |
| Recurring Service Det                         | ails            |
| » Register Type (Faulty/Stock/Other Register) | YES             |
| » Register Quantity Consumed                  | 1               |
| » Blank Sheet of A4 Size                      | Yes             |
| » A4 Blank Sheet Quantity Consumed            | 2689            |
| » Cartridge                                   | Yes             |
| » Cartridge Quantity Consumed                 | 1               |
| » USB Drives                                  | Yes             |
| » USB Drives Quantity Consumed                | 1es             |
| » Blank DVDs Rewritable                       | Yes             |
| » Blank DVD-RW Quantity Consumed              | 25              |
| » White Board Marker with Duster              |                 |
| » Quantity Consumed                           | Yes             |
| » Electricity bill                            | 6               |
| » Internet connectivity                       | Yes             |
| » Reason for Unavailablity                    | Yes             |
| Electrical Meter Reading and Generator        | r Meter Roading |
| e cherdior meter reading                      |                 |
| » Electrical meter reading                    | 1143            |
| Equipment replacement de                      | 1050            |
| Replacement of any Equipment by Agency        |                 |
| Name of the Equipment                         | No              |
| Theft/Damaged Equipme                         | nt              |
| Equipment theft/damage                        |                 |
| If Yes; Name the Equipment                    | No              |
| Lab Utilization details                       |                 |
| No. of 9th Class students                     |                 |
| 9th Class students attending ICT labs         | 56              |
| No. of 10th Class students                    | 56              |
| 10th Class students attending ICT labs        | 70              |
| No. of hours for the following month lab h.   | 70              |
| Month-1                                       |                 |
|                                               | April           |

| » Hours1                                                   | 25                                                                                                    |
|------------------------------------------------------------|----------------------------------------------------------------------------------------------------|
| » Month-2                                                  | 25<br>May                                                                                                    |
| » Hours2                                                   | May                                                                                                    |
| » Month-3                                                  | 9                                                                                                    |
| » Hours3                                                   | June                                                                                                    |
| » Month-4                                                  | 26                                                                                                    |
| » Hours4                                                   | July                                                                                                    |
| » Month-5                                                  | 60                                                                                                    |
| » Hours5                                                   | August                                                                                                    |
| » Month-6                                                  | 60                                                                                                    |
| » Hours6                                                   | September                                                                                                    |
| » Month-7                                                  | 60                                                                                                    |
| » Hours7                                                   | October                                                                                                    |
| Server & Node Downtime details                             | 3                                                                                                    |
| » Server Downtime Complaint logged date1                   | 5                                                                                                    |
| » Server Downtime Complaint Closure date1                  |                                                                                                    |
| » Server Downtime Complaint logged date2                   |                                                                                                    |
| » Server Downtime Complaint Closure date2                  | ***********************                                                                                          |
| » Server Downtime Complaint logged date3                   |                                                                                                    |
| » Server Downtime Complaint Closure date3                  |                                                                                                    |
| » No. of Non-working days in between                       |                                                                                                    |
| » No. of working days in downtime                          | 0                                                                                                    |
| Stand alone PC downtime details                            | 0                                                                                                    |
| » PC downtime Complaint logged date1                       |                                                                                                    |
| » PC downtime Complaint Closure date1                      |                                                                                                    |
| » PC downtime Complaint logged date2                       | ***************************************                                                                          |
| » PC downtime Complaint Closure date2                      |                                                                                                    |
| » PC downtime Complaint logged date3                       |                                                                                                    |
| » PC downtime Complaint Closure date3                      |                                                                                                    |
| » No. of Non-working days in between                       |                                                                                                    |
| No. of working days in downtime                            | 0                                                                                                    |
|                                                            | 0                                                                                                    |
| UPS downtime details                                       |                                                                                                    |
| UPS downtime Complaint logged date1                        |                                                                                                    |
| UPS downtime Complaint Closure date1                       |                                                                                                    |
| UPS downtime Complaint logged date2                        | *****                                                                                                    |
| UPS downtime Complaint Closure date2                       |                                                                                                    |
| UPS downtime Complaint logged date3                        |                                                                                                    |
| UPS downtime Complaint Closure date3                       |                                                                                                    |
| No. of Non-working days in between                         | 0                                                                                                    |
|                                                            | A MARANA MANA AND A MANA AND A MANA AND A MANA AND A MANA AND A MANA AND A MANA AND A MANA AND A MANA AND A MANA |
| No. of working days in downtime<br>Genset downtime details | 0                                                                                                    |

£

| » UPS downtime Complaint logged date1                                                                               |                               |
|----------------------------------------------------------------------------------------------------|-------------------------------|
| » UPS downtime Complaint Closure date1                                                                              |                               |
| » UPS downtime Complaint logged date2                                                                               |                               |
| » UPS downtime Complaint Closure date2                                                                              | ******                        |
| » UPS downtime Complaint logged date3                                                                               | ***************************** |
| » UPS downtime Complaint Closure date3                                                                              |                               |
| » No. of Non-working days in between                                                                                | 0                             |
| » No. of working days in downtime                                                                                   | 0                             |
| Integrated Computer Projector dow                                                                                   |                               |
| » Projector downtime Complaint logged date1                                                                         |                               |
| » Projector downtime Complaint Closure date1                                                                        | *****                         |
| » Projector downtime Complaint logged date2                                                                         |                               |
| » Projector downtime Complaint Closure date2                                                                        |                               |
| » Projector downtime Complaint logged date3                                                                         |                               |
| » Projector downtime Complaint Closure date3                                                                        | ************                  |
| » No. of Non-working days in between                                                                                | ••••••                        |
| » No. of working days in downtime                                                                                   | 0                             |
| Printer downtime details                                                                                            | 0                             |
| » Printer downtime Complaint logged date1                                                                           | ,                             |
| » Printer downtime Complaint Closure date1                                                                          |                               |
| » Printer downtime Complaint logged date2                                                                           |                               |
| » Printer downtime Complaint Closure date2                                                                          |                               |
| » Printer downtime Complaint logged date3                                                                           |                               |
| » Printer downtime Complaint Closure date3                                                                          |                               |
| » No. of Non-working days in between                                                                                |                               |
| » No. of working days in downtime                                                                                   | 0                             |
|                                                                                                    | 0                             |
| Interactive White Board (IWB) down<br>» IWB downtime Complaint logged date1                                         | time details                  |
| » IWB downtime Complaint Closure date1                                                                              |                               |
| » IWB downtime Complaint Closure date1                                                                              |                               |
| » IWB downtime Complaint logged date2                                                                               |                               |
| » IWB downtime Complaint Closure date2                                                                              |                               |
| » IWB downtime Complaint logged date3                                                                               |                               |
| » IWB downtime Complaint Closure date3                                                                              |                               |
| » No. of Non-working days in between                                                                                | 0                             |
| » No. of working days in downtime                                                                                   | 0                             |
| Servo stabilizer downtime det                                                                                       | tails                         |
| » stabilizer downtime Complaint logged date1                                                                        |                               |
| » stabilizer downtime Complaint Closure date1                                                                       |                               |
| » stabilizer downtime Complaint logged date2                                                                        |                               |
| <ul> <li>stabilizer downtime Complaint Closure date2</li> <li>stabilizer downtime Complaint logged date3</li> </ul> |                               |
| SIdullizer downtime Complaint lagrand dut a                                                                         |                               |

| » stabilizer downtime Complaint Closure date3 |                         |
|-----------------------------------------------|-------------------------|
| » No. of Non-working days in between          | 0                       |
| » No. of working days in downtime             | 0                       |
| Switch, Networking Components and other peri  | pheral downtime details |
| » peripheral downtime Complaint logged date1  |                         |
| » peripheral downtime Complaint Closure date1 |                         |
| » peripheral downtime Complaint logged date2  |                         |
| » peripheral downtime Complaint Closure date2 |                         |
| » peripheral downtime Complaint logged date3  |                         |
| » peripheral downtime Complaint Closure date3 |                         |
| » No. of Non-working days in between          | 0                       |
| » No. of working days in downtime             | 0                       |

- A. -

Signature of Head Master/Mistress with Seal

Headmistress Govt. Girls High School Attabira, Dist.- Bargarh